## **Testbourne Guides - How to install Microsoft Office Suite for Free!**

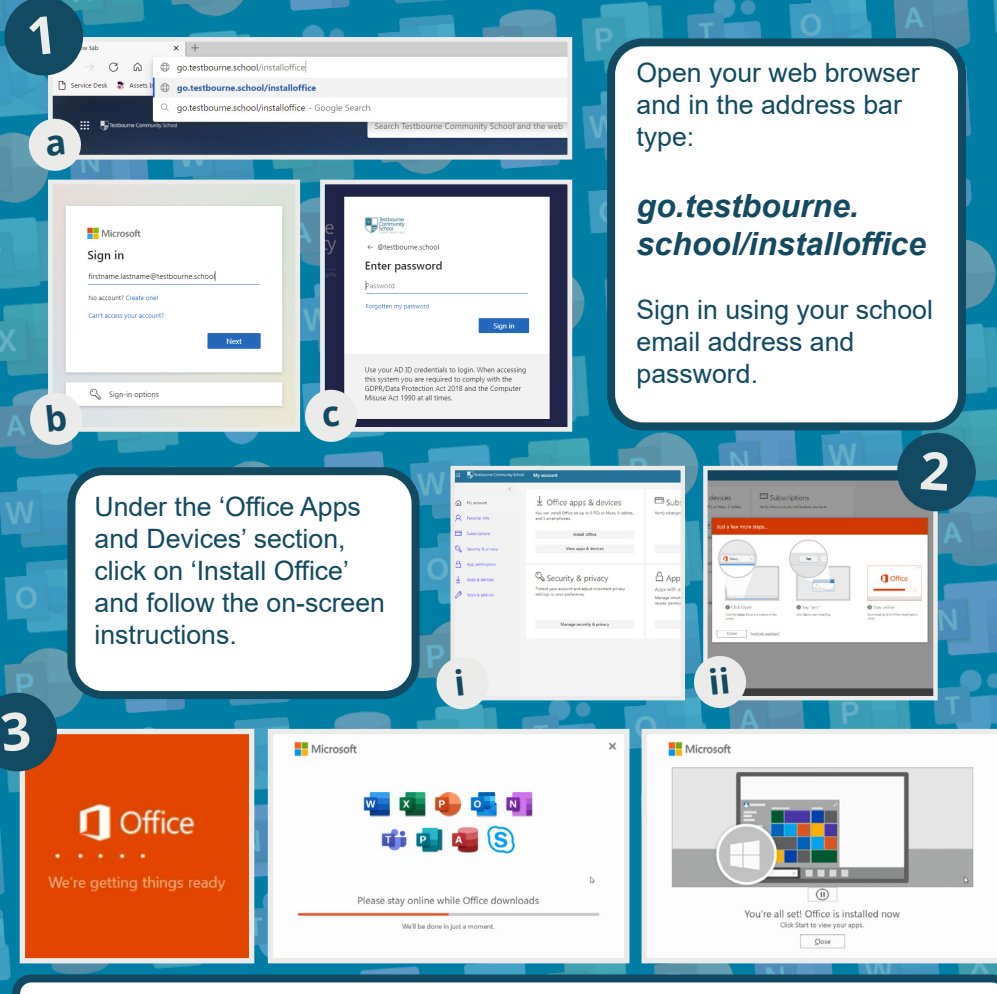

Wait until office has installed itself. The speed depends on your machine/internet.

.<br>**M** a.<br>B

 $\mathbf{q}_i$  $\blacksquare$ 

 $\bullet$   $\overline{\bullet}$ 

You can find Office Apps installed on your startbar. If you would like a shortcut on the desktop, simply click, hold and drag the icon from the start-bar to the desktop.